## *CC3301 Programación de Software de Sistemas Examen – Semestre Primavera 2016 – Prof.: Luis Mateu*

## Pregunta 1 (40%)

*Parte a.* Programe la siguiente función:

char \***prox pal**(char \*\*pfrase);

El parámetro *\*pfrase* apunta a un string de C que contiene múltiples palabras separadas por uno o más espacios en blanco. Esta función debe retornar la primera palabra de la frase y entregar en *\*pfrase* lo que quedó de la frase. La siguiente figura muestra 2 ejemplos de uso. Los punteros *pal* y *frase* son de tipo *char\**. Inicialmente *frase* apunta al string " hola que " y termina apuntando a " ".

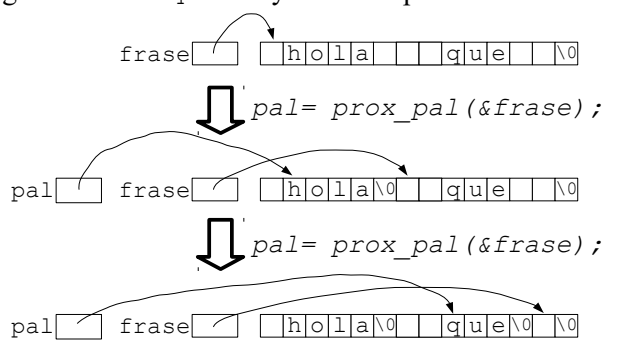

La primera llamada retorna "hola" y la segunda "que". Observe que Ud. debe modificar el string recibido colocando la terminación de string ('\0') para la palabra retornada. Si no quedan palabras en *frase*, se debe retornar *NULL*.

*Restricciones*: No use el operador de subindicación de arreglos *[ ]* ni su equivalente *\*(p+i),* use aritmética de punteros. No use *malloc*.

*Parte b.*- Programe la función *abb* definida como:

```
typedef struct nodo {
   char x;
   struct nodo *izq, *der;
} Nodo;
Nodo *abb(Nodo *u, int n);
```
Esta función arma un árbol de búsqueda binaria a partir de un arreglo *ordenado* de nodos. La figura de más abajo es un ejemplo de uso. A la izquierda se muestra el arreglo *u* de 8 nodos. El tipo de *u* es *Nodo\**. Todos los punteros en los campos *izq* y *der* son inicialmente nulos. A la derecha se muestra el resultado de invocar:

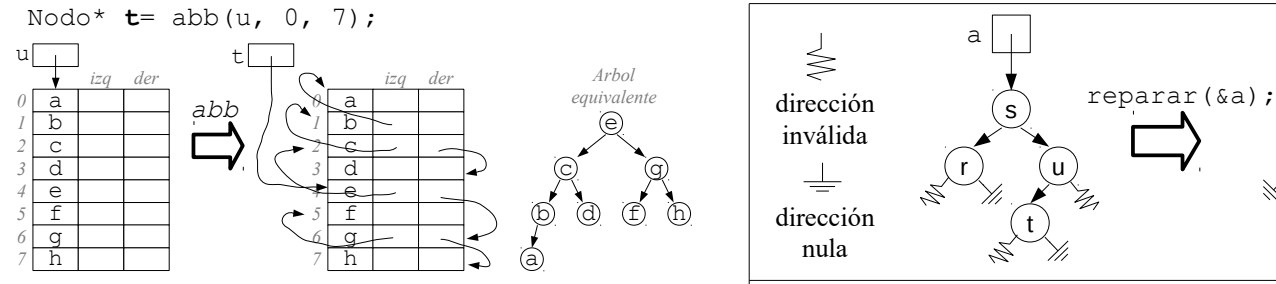

*Restricciones:* El tiempo que toma la función *abb* debe ser *O(n)*. Ud. no puede crear nuevos nodos. Reutilice los mismos nodos del arreglo *u*.

## Pregunta 2 (30%)

La función *imprimir* sirve para imprimir documentos desde

múltiples threads. Recibe el documento que se debe imprimir y un entero entre 0 y 9 que representa la prioridad. La siguiente es una implementación incompleta de esta función porque no considera la prioridad.

```
pthread mutex t m= PTHREAD MUTEX INITIALIZER;
pthread cond \overline{t} cond= PTHREAD COND INITIALIZER;
int ocup= 0;
void imprimir(Doc *doc, int pri) {
   lock(&m);
   while (ocup)
     wait(&cond, &m);
   ocup= 1;
   unlock(&m);
   doPrint(doc); // imprime de verdad
   lock(&m);
   ocup= 0;
   broadcast(&cond);
   unlock(&m);
}
```
Complete esta implementación de modo que una impresión con prioridad *p* no pueda comenzar mientras exista una impresión pendiente con prioridad *q > p*.

*Ayuda:* Necesitará usar un arreglo global que contabilice las impresiones pendientes para cada prioridad. Programe una función que dada una prioridad *p* retorne verdadero si existen impresiones pendientes con mayor prioridad, o falso en caso contrario. Impresiones con la misma prioridad pueden realizarse en cualquier orden.

## Pregunta 3 (30%)

Programe la función: void **reparar**(Nodo \*\*pa);

Esta función debe reparar los punteros que contienen direcciones inválidas en el árbol *\*pa* reemplazándolos por *NULL*. El tipo *Nodo* es el mismo de la pregunta *1.b*. Una dirección inválida es una dirección que referencia una zona de memoria no asignada al proceso y por lo tanto si el proceso intenta leer o escribir en ella se produce un *segmentation fault* y el proceso recibe la señal SIGSEGV. Las siguientes figuras explican 2 ejemplos de uso. Los punteros *a* y *b* son de tipo *Nodo\**.

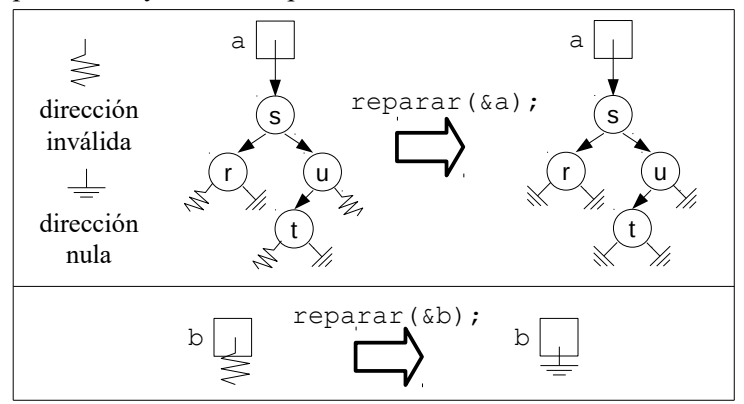

*Ayuda:* necesitará capturar la señal SIGSEGV, usar variables globales e invocar *sigsetjmp/siglongjmp*.